## SAP ABAP table SEXT\_JOBEV {Format of Event for Print Request}

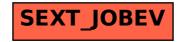